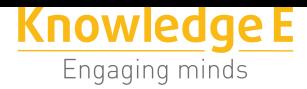

## **Conference Paper**

# **Development of a Web System-based Geographic Information System Technologies to Mapping Electromagnetic Fields: First Developments**

# **Desarrollo de un Sistema Web basado en Tecnologías de Sistemas de Información Geográfica para Mapeo de Campos Electromagnéticos: Primeros Desarrollos**

Pedro Infante<sup>1</sup>, Alex Quingatuña<sup>1</sup>, Santiago Nogales<sup>1</sup>, Blanca Hidalgo<sup>1</sup>, **Tony Flores<sup>2</sup> , and Fidel Gilard<sup>3</sup>**

1 Facultad de Informática y Electrónica, Escuela Superior Politécnica de Chimborazo, EC060154 Riobamba, Ecuador

<sup>2</sup>Unidad de Investigación, Instituto Superior Pedagógico Jaime Roldós Aguilera,EC060401 Colta, Ecuador

<sup>3</sup>Centro Nacional de Electromagnetismo, Universidad de Oriente,Santiago de Cuba, Cuba

## **Abstract**

### The purpose of this research work is to make decisions about the exposure levels of people to radiation, for which, the Web System based on GIS technology (DECOMAPS) was developed for mapping electromagnetic fields in the city of Riobamba. This system executes analysis, search, creation, automation of processes, and mapping activities of electromagnetic fields. The system was developed on an agile development methodology called SCRUM, which allows to create an optimal and interactive work environment between the product owner and the developers in order to create a quality system. Many technological tools were applied by the developer of this system. Once successfully completed, the system was subjected to tests of functionality and usability of the final product through quality metrics established by ISO 9126-3, where it was determined that the system is 93.64% functional, in addition to a 94.40% in usability. Concluding that the system is functional and can be implemented as a contribution in research to be developed in the future on the effects of electromagnetic fields on the human body.

#### **Resumen**

El presente trabajo de investigación tiene como propósito tomar decisiones sobre los niveles de exposición de la gente a la radiación, para lo cual, el Sistema Web basado en tecnología GIS (DECOMAPS) fue desarrollado para mapeo de campos electromagnéticos en la ciudad de Riobamba. Este sistema ejecuta análisis, búsqueda, creación, automatización de procesos y actividades de mapeo de campos

article is distributed under the terms of the Creative Commons

**Knowledge E**

Corresponding Author: Pedro Infante

pinfante@espoch.edu.ec

Received: 4 December 2018 Accepted: 5 December 2018 [Published: 27 December 2](mailto:pinfante@espoch.edu.ec)018

**Publishing services provided by**

Pedro Infante et al. This

Attribution License, which permits unrestricted use and redistribution provided that the original auth[or and source are](https://creativecommons.org/licenses/by/4.0/) [credited.](https://creativecommons.org/licenses/by/4.0/)

Selection and Peer-review under the responsibility of the SIIPRIN-CITEGC Conference Committee.

## **GOPEN ACCESS**

electromagnéticos. El sistema fue desarrollado sobre una metodología de desarrollo ágil llamada SCRUM, el cual permite crear un ambiente de trabajo óptimo e interactivo entre el propietario del producto y los desarrolladores en orden de crear un sistema de calidad. Muchas herramientas tecnológicas fueron aplicadas por el desarrollador de este sistema. Una vez completado exitosamente, el sistema fue sometido a pruebas de funcionalidad y usabilidad del producto final a través de métricas de calidad establecidas por la norma ISO 9126-3, donde se determinó que el sistema es 93,64% funcional, además de un 94,40% en usabilidad. Concluyendo que el sistema es funcional y se puede implementar como una contribución en las investigaciones a desarrollarse a futuro sobre las afectaciones de los campos electromagnéticos sobre el cuerpo humano.

**Keywords:** OpenGeo Suite, Java, SCRUM, ISO 9126-3, DECOMAPS

**Palabras clave:** OpenGeo Suite, Java, SCRUM, ISO 9126-3, DECOMAPS

## **1. Introducción**

El aumento de antenas transmisoras de radio, televisión y estaciones base de telefonía celular instaladas en sectores urbanos han generado un beneficio en el área de las telecomunicaciones, pero dicho aumento trae como consecuencia, una mayor radiación electromagnética –definida como la propagación de campos electromagneticos (EMF) mediante ondas a partir de una fuente– [1], a la cual están expuestas las personas cercanas a estos sectores, existiendo una preocupación en la ciudadanía por posibles efectos adversos en la salud. Se conoce que, de acuerdo al Grupo Bioiniciativa [2], los EMF están relacionados con el desarrollo d[e c](#page-19-0)áncer, leucemia, tumores cerebrales, etc., que han afectado a aquellas personas que han vivido a cortas distancias de antenas o estaciones base de transmisión. No obstante, se han descrito otras enferm[ed](#page-19-1)ades que parecen tener relación con esta; tales como: irritabilidad, depresión, pérdida de memoria y mareos, entre otras, por lo cual, se ha visto necesario el estudio del impacto de los EMF en el país.

Debido a los riesgos antes mencionados, varias organizaciones, entre ellas la International Commission on Non-Ionizing Radiation Protection (ICNIRP) y International Telecommunication Union (ITU) han planteado normativas y directrices que establecen ciertos límites de radiación a la exposición ocupacional y poblacional a los que puede estar expuesto el ser humano [3], [4]. Pero en muchos de los casos, el cumplimiento de estas recomendaciones no es aplicada en su totalidad por las empresas de telefonía celular.

Estudios realizados en la ciu[da](#page-19-2)d [d](#page-19-3)e Cali determinaron que los niveles de inmisión de densidad de potencia, aunque en su mayoría estaban por debajo de los límites permitidos (96 %), existían lugares donde los niveles de EMF superaron los límites establecidos por las entidades regulatorias, las cuales realizan constantes estudios de medición, ayudados de herramientas, entre ellas dispositivos medidores de radiación, Sistemas de Posicionamiento Global (GPS), Sistemas de Información Geográfica (GIS) [5]. Este mismo tipo de estudios de mediciones y el mapeo electromagneticos de la radiación de las antenas se realizaron en la ciudad de Riobamba utilizando herramientas de software existentes en el mercado como Radio Mobile y Open Street Map [6], [co](#page-19-4)n la finalidad de determinar si los rangos de radiación generada están dentro de los límites de radiación EMF de acuerdo a normativas internacionales tales como ICNIRP.

Uno de los procedimientos empleados para el control y estudio de los niveles [d](#page-19-5)e radiación es el mapeo de EMF, el cual consiste en realizar mediciones y cálculos utilizando equipos y personal capacitado, además de disponer de los datos obtenidos para utilizarlos en la toma de decisiones. Estos datos deben ser lo más precisos posibles, debido a que estos influirán directamente en la salud de las personas que están expuestas a la radiación de EMF producidos por las antenas.

En Ecuador se han realizado estudios basados en mediciones de EMF [6], sin embargo, la no existencia de aplicaciones GIS que ayuden en la representación y procesamiento de estos datos obtenidos [7] ha puesto en evidencia la creación de un sistema informático que ayude en el análisis e interpretación de resultado[s d](#page-19-5)e las mediciones, y con ello ayude en la toma de decisiones sobre el porcentaje recomendable al que deberi $\boxtimes$ a estar expuesto el se[r h](#page-19-6)umano, para lo cual, se ha considerado el desarrollo de una aplicacio<sub>n</sub> georeferencial mediante el uso de herramientas GIS con el objetivo de conseguir un producto de calidad que satisfaga las necesidades planteadas por el usuario [8].

La Seccio<sub>M</sub> I hace una introduccioM sobre la problema Atica, para en la Seccio M II justificarla mediante una bu<sup>o</sup>squeda exhaustiva de informacio an sobre los diferentes sistemas de informacio an [g](#page-20-0)eogra afica y sistemas Web. Luego, en la Seccio an III se describe la estructura y la metodologi $\boxtimes$ a para la implementacio $\boxtimes$ n del nuevo sistema. Despue $\mathbb{S}$ , en la Seccio $\mathbb{S}$ n IV presentamos los resultados sobre el funcionamiento, y; proponemos un Sistema para el mapeo de EMF. Finalmente, en la Seccio an V concluimos este trabajo.

## **2. Marco Teórico**

## **2.1. Sistemas de Información Geográfica (GIS)**

Las GIS son tecnologi⊠as que permite gestionar y analizar informacio⊠n espacial. Puede definirse como un conjunto de software, hardware, metodologi<sub>as</sub>, datos y usuarios, perfectamente integrados, de forma que hace posible la recoleccio an, almacenamiento, procesamiento y anallisis de datos georeferenciados, asila como la produccio<sub> $\Omega$ </sub> de informacio $\Omega$ n de su aplicacio $\Omega$ n, con el fin de resolver problemas de gestio $\Omega$ n y de planificacio⊠n [1]. Esto ha trai⊠do un nuevo punto de vista y un enorme beneficio para la investigacio $\boxtimes$ n y desarrollo en el dominio del uso las GIS, que es el manejo de la radiacio¤n electromagne¤tica en las ciudades.

En [c](#page-19-0)omparacio<sub>n</sub> con los GIS tradicionales, las Web GIS tienen ventajas como la independencia de la plataforma, bajo costo de desarrollo, uso amigable, falacil actualizacio<sub>n</sub> del sistema, equilibrio de carga, entre otras.

## **2.1.1. Caracteristicas y Prestaciones de los GIS**

Algunas de las caracteri&sticas principales de los GIS son: a) Visualizacio&n de informacio<sub>n</sub> geogra<sup>g</sup>fica expresada en forma de mapas, b) Relacio $\mathbb{Z}$ n entre la posicio $\mathbb{Z}$ n un elemento geogralatico, representado por puntos, lilaneas, polilagonos y su informacio $\Omega$ n tema $\Omega$ tica asociada, c) Elevado nu $\Omega$ mero de procedimientos de geometri $\Omega$ a computacional, de algoritmos informa $\mathbb X$ ticos, de me $\mathbb X$ todos cuantitativos, etc., d) Almacena relaciones espaciales entre diferentes elementos [9].

Las prestaciones que los GIS suelen proporcionar son: a) Entrada y captura de datos, b) Administracio $\mathbb{Z}$ n y organizacio $\mathbb{Z}$ n informa $\mathbb{Z}$ tica de los archivos de geodatos, c) Edicio<sub>M</sub>, correccioMn, integracioMn y geo procesami[en](#page-20-1)to de los datos, d) BuMsquedas o selecciones, e) Analisis estadilastico, f) Modelado y reconstrucciolan de aspectos realistas, q) Elaboracio<sub>n</sub> y visualizacio<sub>n</sub> de mapas bi y tridimensionales, h) Servicio remoto de informacio $\boxtimes$ n geogra $\boxtimes$ fica bajo demanda de los usuarios, i) Impresio $\boxtimes$ n y exportacio<sub>n</sub> de mapas, grasiticos, datos y realidad virtual del territorio.

## **2.2. Plataforma OpenGeo Suite**

OpenGeo Suite es una plataforma completa de aplicaciones geogra&ficas basadas en un conjunto de herramientas de Java enfocadas a las tecnologi $\boxtimes$ as GIS. Contiene lo

necesario para la creacio $\boxtimes$ n de sistemas en la web, integra una base de datos capaz de gestionar datos espaciales georeferenciales, un servidor de aplicaciones y un cliente API [10]. La Figura 1 muestra la relacio<sub>n</sub> entre algunos de los componentes que conforman la aplicacio $\mathbb{Z}$ n OpenGeo Suite (GeoServer, OpenLayer, PostGIS).

#### **2.2.[1. C](#page-20-2)omponente GeoServer**

Es un servidor web de codigo abierto desarrollado en Java, permite utilizar mapas y datos de diferentes formatos para sistemas web, ya sean clientes web ligeros, o programas GIS desktop. Usa Restlet como framework para los servicios REST que proporciona. Incluye Jetty como servidor embebido, e incluye GeoWebCache, un componente de cacheado basado en Java similar a TileCache [11].

### **2.2.2. Componente OpenLayer**

Es una herramienta gratuita bajo licencia tipo BSD, permite visualizar un mapa dinamico en una pagina web, OpenLayer es un proyecto de OpenSourceGeospatialFoundation, escrito en JavaScript. Implementa servicios web del consorcio OpenGIS de Mapping (WMS) y Web FeatureService (WFS). [12]

### **2.2.3. Componente PostGIS**

Es una extensio<sub>n</sub> para el manejo de objetos geograsficos (geodatabase) dentro de una base de datos PostgreSQL, el desarrollo de la aplicacio<sub>m</sub> se basa en esto, ya que posee mayor beneficio y menor costo, debido a que esta publicado bajo una licencia distribucio<sub>n</sub> libre GNU. PostGIS es estable, ra pido, compatible con esta andares y actualmente es la base de datos espacial de co<sup>m</sup>digo abierto ma<sup>m</sup>s ampliamente utilizada. La administracio and de la base de datos es posible a trave as de PgAdmin y phpPgAdmin, entre otros. Es posible importar y exportar datos mediante herramientas en li⊠nea de comandos o a trave⊠s de clientes SIG de escritorio o web. [13]

## **2.2.4. Ventajas de OpenGeo Suite en el desarrollo de sistem[as](#page-20-3) web georeferenciales**

Para la implementacio a del sistema DECOMAPS se selecciono a la plataforma en desarrollo de sistemas web georeferenciales OpenGeo Suite, por su flexibilidad al

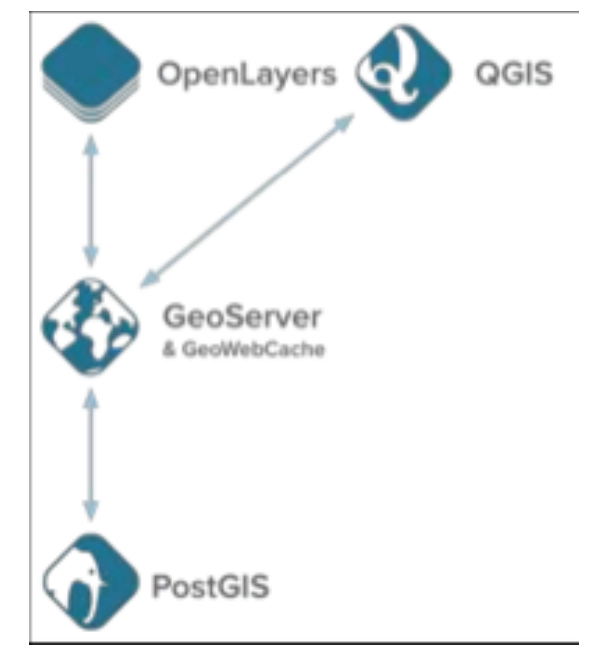

FIGURA 1: Componentes de OpenGeo Suite.

unir componentes geogralaticos y sistemas de base de datos, salida de datos en varios formatos de servicios web, arquitectura web, escalabilidad, y soporte para varios sistemas operativos.

## **2.3. Herramientas Informa**ticas

### **2.3.1. Java**

Es un lenguaje de programacio<sub>n</sub> orientado a objetos, soportado por todos los sistemas operativos y dispositivos mo viles existentes. Fue desarrollado por Sun Microsystems y permite la creacio<sub>n</sub> de todo tipo de aplicaciones como de escritorio, web o mo<sup>g</sup>viles  $[14]$ .

## **[2.3](#page-20-4).2. Apache Tomcat**

Es un servidor web basado en el lenguaje Java creada para ejecutar Java Servlet y JavaServer Pages (JSP), mediante un ana<sup>m</sup>lisis comparativo de los servidores Web que soportan Java, en el cual se compararon las ventajas y desventajas de los servidores, se determino<sub>2</sub> que en su mayori<sub>2</sub> todos son eficientes, pero se decidio<sub>2</sub> por Apache Tomcat por motivos de costos y la facilidad para la configuracio $\mathbb{Z}$ n [15].

## **2.3.3. Eclipse Mars IDE**

Es el IDE seleccionado ya que esta compuesto por un conjunto de herramientas de programacio $\mathbb{Z}$ n de co $\mathbb{Z}$ digo abierto, usado en su mayori $\mathbb{Z}$ a para el desarrollo en aplicaciones de lenguaje Java, por su gran integracio $\mathbb{Z}$ n entre servidores y motores de base de datos. Adema&s, Eclipse funciona en todos los sistemas operativos por lo que es muy beneficioso [16].

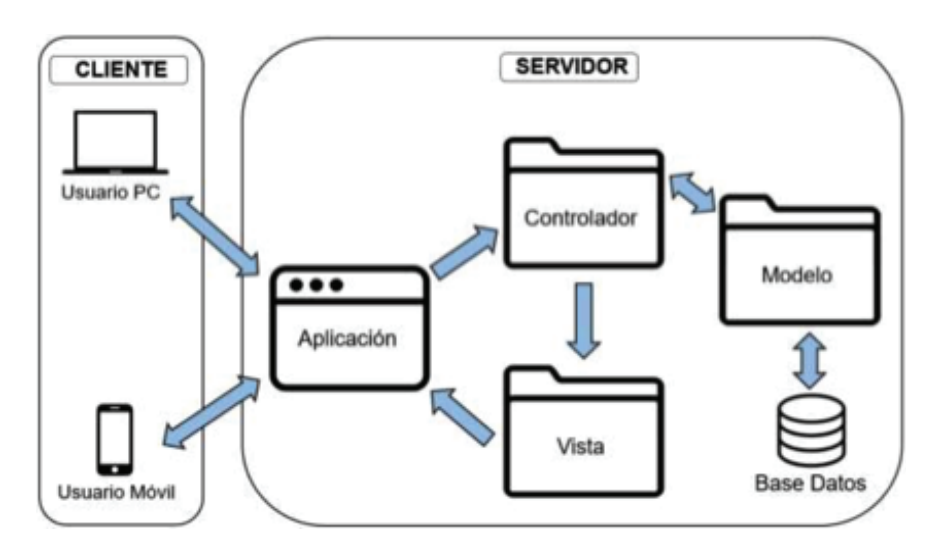

FIGURA 2: Arquitectura del sistema.

## **2.4. Arquitectura del sistema**

El sistema fue construido aplicando la arquitectura Cliente - Servidor, y haciendo uso de los patrones Modelo Vista Controlador (MVC) [17], el mismo que ha sido seleccionado y disenado con base en objetivos (requerimientos) y restricciones que se han presentado en el proyecto. Su fundamento es la separacio an del co adigo en tres capas diferentes, acotadas por su responsabilidad, [en](#page-20-5) lo que se llaman Modelos, Vistas y Controladores.

### **2.4.1. Modelo**

Es la capa donde se trabaja con los datos, contiene todas las funciones que accedera $\boxtimes$ n a las tablas y hara $\mathbb{Z}$ n las correspondientes inserciones, actualizaciones, eliminaciones, cargas, etc.

#### **2.4.2. Vista**

Es la capa que contiene todos los formularios que son visualizados dentro de las interfaces de usuario, permitiendo con ello la interaccio $\mathbb{Z}$ n entre el usuario y la aplicacio $\mathbb{Z}$ n.

## **2.4.3. Controlador**

Es la capa que sirve de enlace entre las vistas y los modelos, respondiendo a los mecanismos que puedan requerirse para implementar las necesidades de nuestra aplicacio $\boxtimes$ n.

La Figura 2 muestra la colaboracio $\mathbb{Z}$ n entre los elementos que forman una aplicacio<sub>n</sub> MVC, haciendo uso de la arquitectura cliente - servidor. Como se puede ver, el controlador envi<sub>la</sub> y recepta las peticiones realizadas por el cliente, el modelo procesa las consultas SQL y la vista muestra el contenido en un formato legible para el cliente.

## **2.5. Metodologia empleada para la creación de la aplicación**

Mediante el analalisis realizado a las caracteri asticas principales de cada una de las metodologias agiles y tradicionales [18] que se utilizan para el desarrollo de proyectos de software, el proyecto ha sido implementado mediante el uso y aplicacio an de la metodologi $\boxtimes$ a a $\boxtimes$ gil llamada SCRUM, poniendo e $\boxtimes$ nfasis en el trabajo en equipo y obteniendo mejores resultados de pro[duc](#page-20-6)tividad.

### **2.5.1. Metodologia de desarrollo SCRUM**

Es una metodologi<sub>a</sub> algil, usada porque minimiza los riesgos durante la realizaciolan de un proyecto, pero de manera colaborativa. Entre las ventajas se encuentran la productividad, calidad y el seguimiento diario con el que se realiza los avances del  $proyecto$ , logrando que los integrantes este $\mathbb{Z}$ n unidos, comunicados y que el cliente vaya viendo los avances.

### **2.5.2. Fases de SCRUM**

La tabla I muestra las actividades a realizarse en cada fase para el funcionamiento de la metodologi<sub>a</sub> SCRUM.

## **2.5.3. Participantes de SCRUM**

Son aquellos que forman parte en el desarrollo del proyecto y tienen sus caracteri $\mathbb Z$ sticas propias, estos son: Product Owner (Responsable del proyecto), SCRUM Master (Lider de las reuniones), SCRUM Team (Desarrollador del proyecto) y Clientes (Receptor del producto final).

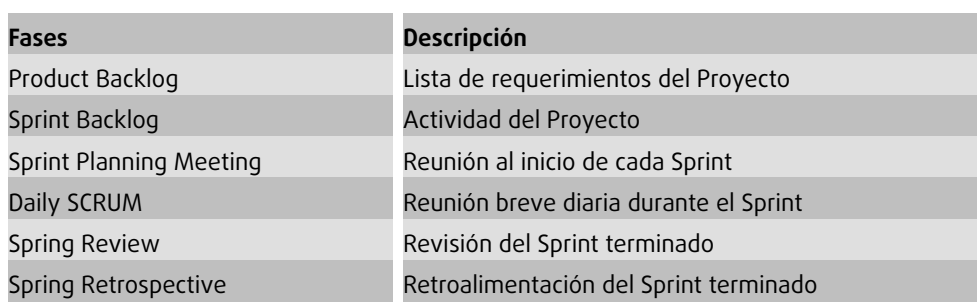

TABLA 1: Fases de SCRUM.

## **2.6. ISO/IEC 9126-3 Calidad del software**

El esta**<b>M**ndar internacional ISO/IEC 9126-3 [19] define las caracteri**Maticas de calidad y el** modelo del proceso de evaluacio $\boxtimes$ n del software basado en dos puntos importantes: a) Los requisitos del software constituyen el fundamento para medir la calidad; y, b) Los esta<sub>M</sub>ndares utilizados definen un co[nju](#page-20-7)nto de criterios que qui an la manera en que el software se somete a evaluacio $\mathbb{Z}$ n. Para nuestro sistema DECOMAPS se han seleccionado dos caracteri&sticas, las cuales se aplicara&n al modelo de proceso para la evaluacio<sub>n</sub> de calidad.

- 1. Funcionalidad.- Caracteri&stica seleccionada por las condiciones especi&ficas que debe cumplir el sistema.
- 2. Usabilidad.- Caracteri stica seleccionada con la finalidad de evaluar la interaccio<sub>n</sub> del sistema con el usuario.

## **3. Desarrollo de la Aplicación**

Con el desarrollo del sistema web para el mapeo de las radiaciones de EMF en la ciudad de Riobamba, se podra gestionar los datos de mediciones de los niveles mianimo, ma<sup>ximo</sup>, promedio y desviacio<sub>n</sub> estandar de radiacion, asin como la tasa de absorcio¤n especi¤fica (SAR) en determinadas partes del cuerpo humano y compararlos con

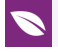

los valores li $\text{M}$ mites permitidos por las normas internacionales, tales como las proporcionadas por la ICNIRP. El sistema estara a compuesto de los siguientes mo dulos:

- Mo⊠dulo de Creacio⊠n y Autenticacio⊠n de Usuarios
- Mo<sub>M</sub>dulo de Mapas
- Modulo de Ingreso de Datos
- Mo⊠dulo de Ubicacio⊠n Geogra⊠fica de Estaciones Base
- Modulo de Procesamiento de datos
- Mo⊠dulo de Reportes

## **3.1. SCRUM - Fase de Planificacio** $\nabla$ n

#### **3.1.1. Identificacion de Usuarios lllly Roles**

El equipo involucrado en la gestio $\boxtimes$ n y desarrollo del proyecto esta $\boxtimes$  conformado por el director del proyecto (SCRUM Master), el propietario del producto (Product Owner), y el equipo de desarrollo.

### **3.1.2. Tipos de Usuarios y Roles**

Los usuarios son todas aquellas personas involucradas directamente en el uso del sistema, por lo cual se definira $\mathbb{Z}$ n a continuacio $\mathbb{Z}$ n un tipo de usuario y su rol en el sistema.

### **3.1.3. Actividades del proyecto**

Las actividades realizadas antes, durante y despue as del desarrollo del presente proyecto.

#### **3.1.4. Producto BackLog**

Las historias de usuario (Product Backlog), es el conjunto de requisitos generados por el equipo SCRUM para definir las actividades de cada miembro del equipo de desarrollo y determinar el numero de Sprints (iteraciones) del proyecto.

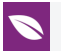

## **3.1.5. Sprint BackLog**

Las iteraciones del proyecto (Sprint) cuenta de un cierto nu $\mathbb Z$ mero de historias de usuario agrupadas para ser completadas en un rango de tiempo (cuatro semanas).

### **3.1.6. Cronograma de actividades**

Para el cumplimiento de los Sprints se ha establecido un cronograma de actividades estimado con una duracio $\mathbb{Z}$ n de 20 semanas, trabajando 8 horas diarias de lunes a viernes.

### **3.1.7. Reuniones SCRUM**

La metodologi<sub>a</sub> utilizada indica que el equipo SCRUM puede mantener reuniones frecuentemente para definir actividades, requisitos y caracteri⊠sticas de u⊠ltimo momento que pueda requerir el Product Owner o propietario del producto.

### **3.2. SCRUM – Fase de Desarrollo**

### 3.2.1. Descripcio<sub> $\mathbb Z$ </sub> de las Capas de la Aplicacio $\mathbb Z$ n

El sistema contara con una estructura basada en 3 capas (MVC). Cada procesador cuenta con un servidor web Apache TomCat v.8.026 alojado en Ubuntu 15.01.

- 1. Modelo: donde se ejecutan todas sentencias SQL y los procesos de conexio a la base de datos.
- 2. Controlador: donde se ejecutan las validaciones necesarias para mantener la integridad de los datos adema $\boxtimes$ s garantiza la creacio $\boxtimes$ n de Aplicaciones Empresariales con Calidad.
- 3. Vista: donde se aloja toda la interfaz de usuario y ciertas validaciones.

### 3.2.2. Esta**<b>Andar de Codificacio**

Para proporcionar una correcta utilizacio $\boxtimes$ n de los te $\boxtimes$ rminos sema $\boxtimes$ nticos, procesos de escritura de co⊠digo, se seleccionó el esta⊠ndar de codificacio⊠n J2EE CHECKLIST.

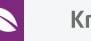

## **3.2.3. Disen**o de la Base de Datos

Se realizo un ana alisis previo de la funcionalidad que tendra a el sistema, garantizando que los datos sera $\text{M}$ n manejados de mejor manera. Se empleo $\text{M}$  el modelo relacional, y esta conformada por un total de 8 tablas.

### **3.2.4. Diccionario de Datos**

Es una representacio $\text{Mn}$  de las caracteri $\text{Ms}$ ticas lo $\text{Mq}$ icas que poseen los tipos de datos y el nombre de los campos que se van a utilizar en el sistema, estos incluyen nombre de la tabla, campos, tipos de datos, llaves primarias y fora<sup>meas.</sup>

## **3.2.5. Estandar de Interfaces del Sistema**

Fue definido mediante reuniones con el Product Owner, las cuales deben es- tar regidos a lineamientos de aceptacio $\mathbb{Z}$ n, garantizando con ello la usabilidad, navegacio $\mathbb{Z}$ n, contenido, tiempos de respuesta, asi<sup>o</sup> como la eleccio<sup>n</sup> del color de la interfaz, tipo de letra y logos de la aplicacio $\mathbb{Z}$ n. A continuacio $\mathbb{Z}$ n, se muestra el bosquejo del esta $\mathbb{Z}$ ndar de interfaces, asi<sup>g</sup> como la barra de menu<sup>g</sup>, que ayudara al manejo del sistema. Ver Figura 3.

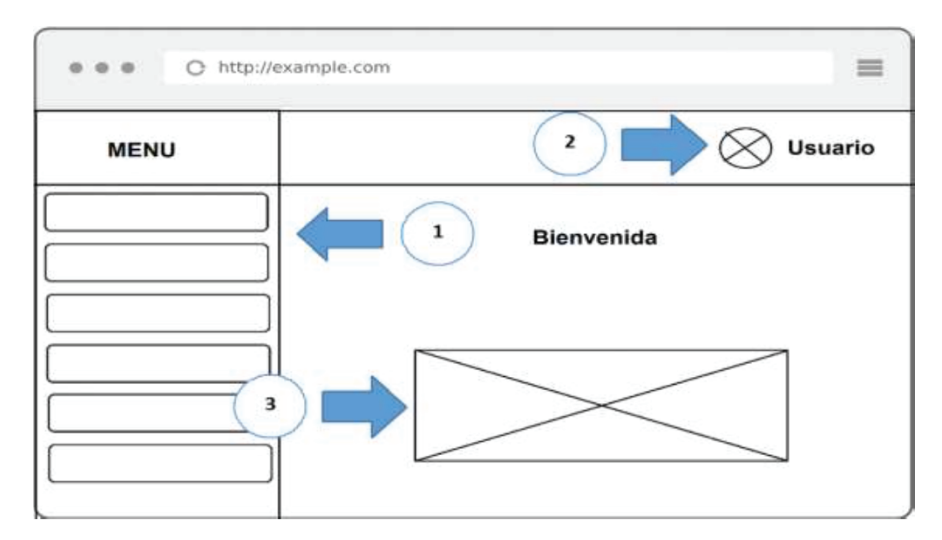

Figura 3: Bosquejo Estándar de la Interfaz. 1. Menú General del Sistema con Funciones del Sistema; 2. Credenciales del Usuario en el Sistema; and 3. Área de interacción y visualización de Mapas.

Luego de realizar el bosquejo de las interfaces que utilizara el sistema, se muestra el resultado final de las interfaces disen $\boxtimes$ adas te $\boxtimes$ cnicamente y cumpliendo con cada una de las exigencias de usabilidad planteadas por el usuario final. Ver Figura 4.

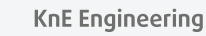

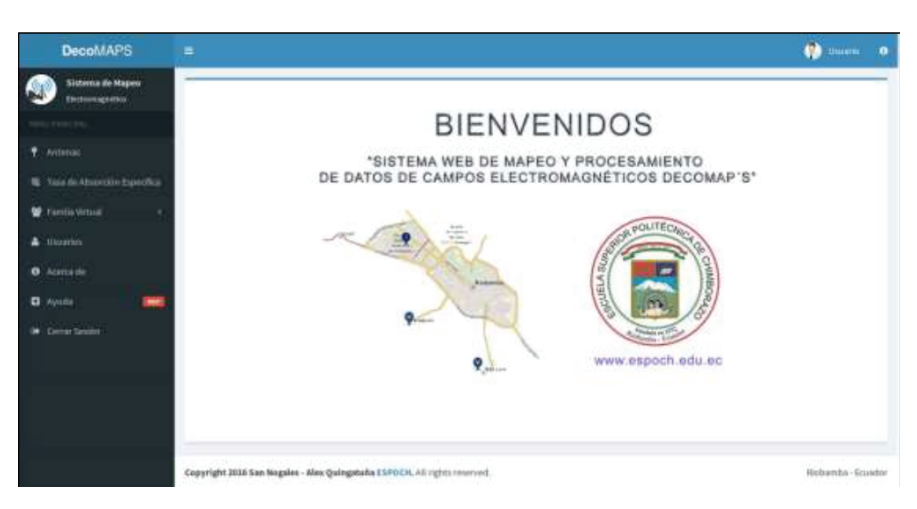

FIGURA 4: Diseño Estandar de la Interfaz.

### **3.2.6. Desarrollo de las Historias de Usuario**

Representan los requisitos provenientes del Sprint Backlog, estas historias cuentan con un identificador, nombre, descripcio<sub>n</sub> y responsable; asi<sup>o</sup> como sus tareas de ingenieri<sub>a</sub> y pruebas de aceptacio<sub>n</sub>, las mismas que comprueban el correcto cumplimiento de la historia de usuario. Para ello se describe mediante tablas el proceso de realizacio $\text{Mn}$  de una historia de usuario. La tabla II muestra un ejemplo.

| Historia de Usuario           |                                                                                    |  |  |
|-------------------------------|------------------------------------------------------------------------------------|--|--|
| $ID: HU$ -01                  | Nombre de la Historia: Registro de Usuarios                                        |  |  |
| <b>Usuario: Desarrollador</b> | Sprint: $03$                                                                       |  |  |
| Fecha Inicio: 23/11/2015      | Fecha Fin: 24/11/2015                                                              |  |  |
| permita registrar usuarios    | <b>Descripción:</b> Como desarrollador del Sistema necesito generar un proceso que |  |  |

TABLA 2: Historia de Usuario 01.

**Pruebas de Aceptación:** Verificar el registro complete del registro de usuarios

## **3.3. SCRUM – Fase de Finalización**

En esta fase se detallan las actividades realizadas para la finalizacio an del desarrollo del sistema DECOMAPS, para el mismo se establecio el Sprint denominado Burn-Down Chart, el cual consiste en un grafico de trabajo pendiente a lo largo del tiempo donde se muestra la velocidad a la que se esta<sup>o</sup> completando los objetivos/requisitos planteados al comienzo del desarrollo del sistema, ademals, permitio lextrapolar si los desarrolladores completaron el trabajo en el tiempo estimado con satisfaccio $\mathbb{Z}$ n.

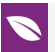

### **3.3.1. Sprint BurnDown Chart**

Al concluir con el desarrollo de los Sprint planificados se presenta mediante gra&ficos estadi**<b>sticos de trabajo Sprint BurnDown Chart**, el mismo que muestra la velocidad del proyecto. Ver Figura 5. El gra&fico esta representado por dos li neas, que muestran los puntos ideales al planteamiento inicial del proyecto (li<sub>M</sub>ea azul) en comparacio<sub>M</sub> con los puntos actuales (li<sub>Mnea naranja</sub>).

## **4. Análisis de Resultados**

En esta sección analizaremos los resultados obtenidos luego de la aplicación de las diferentes tecnologías y metodologías que ayudaron a la elaboración del sistema informático DECOMAPS, para ello se realizo la evaluación de la funcionalidad y usabilidad, haciendo uso del estándar ISO/IEC 9126-3 para determinar su calidad.

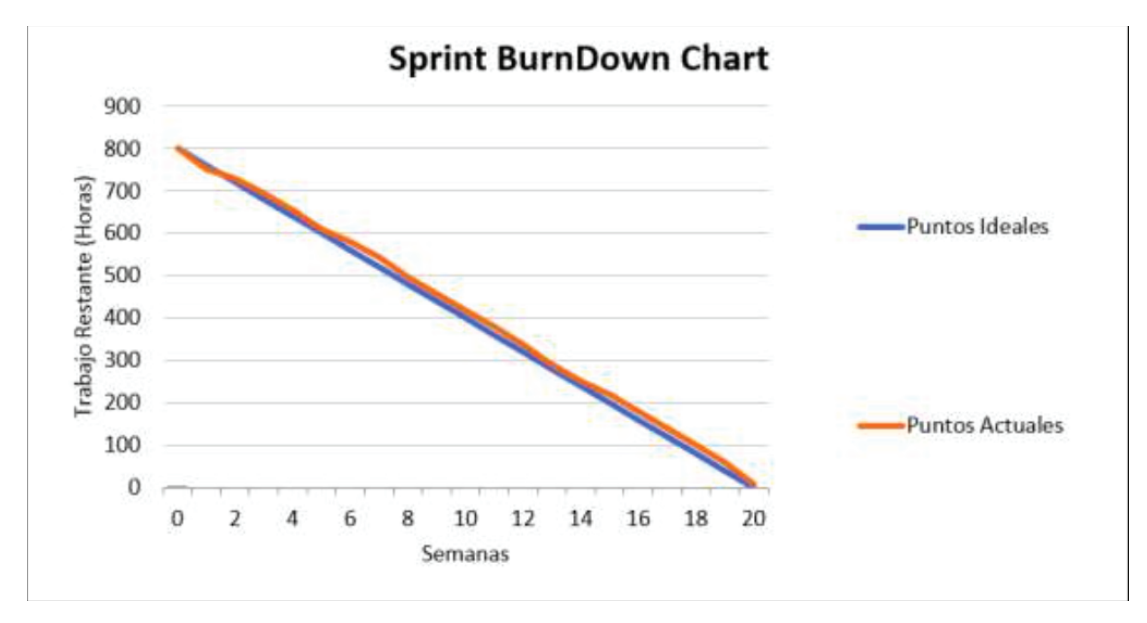

FIGURA 5: Diseño Estandar de la Interfaz.

Se decidió utilizar el ISO/IEC 9126-3 debido a varios motivos, entre ellos: el sistema que estamos desarrollando no es un software ejecutable sino más bien un Sistema Web, y lo más importante que, al utilizarse la Metodología SCRUM, era necesario ir evaluando el funcionamiento de cada uno de sus módulos durante cada una de las fases de desarrollo, así podíamos iniciar acciones correctivas temprano en el ciclo de desarrollo.

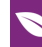

## **4.1. Requerimientos de Calidad**

Son un conjunto de sub características propias de la funcionalidad y usabilidad para la evaluación de la calidad del sistema DECOMAPS, según el estándar ISO/IEC 9126-3, se debe establecer parámetros y métricas que permitan identificar el cumplimiento de la calidad en el sistema. La tabla III, describe los parámetros y los niveles bajo los cuales se evaluó la funcionalidad y usabilidad del sistema DECOMAPS.

| Característica | <b>Subcaracterística</b> | Aceptación<br>Requerida | Rango de<br>Aceptación |
|----------------|--------------------------|-------------------------|------------------------|
| Funcionalidad  | Adecuidad                | Alta                    | $0.71 - 1.00$          |
|                | Exactitud                | Alta                    | $0.71 - 1.00$          |
|                | Interoperatividad        | Media                   | $0.36 - 0.70$          |
|                | Seguridad                | Alta                    | $0.71 - 1.00$          |
|                | Conformidades            | Media                   | $0.36 - 0.70$          |
| Usabilidad     | <b>Entendimiento</b>     | Alta                    | $0.71 - 1.00$          |
|                | Aprendizaje              | Alta                    | $0.71 - 1.00$          |
|                | Operabilidad             | Media                   | $0.36 - 0.70$          |
|                | Atracción                | Baja                    | $0.00 - 0.35$          |
|                | Conformidad              | Media                   | $0.36 - 0.70$          |

TABLA 3: Parámetros y Niveles de Evaluación del Sistema.

## **4.2. Analisis de la Funcionalidad del Sistema**

El analisis de la funcionalidad del sistema DECOMAPS, se ha establecido mediante las me<sup>xtricas</sup> de sus caracterixsticas de calidad (adecuidad, exactitud, interoperabilidad, seguridad, conformidad de la funcionalidad), establecidas por la norma ISO 9126-3 y descritas a continuacio<sub>M</sub>.

### **4.2.1. Adecuidad**

Mide la completitud del sistema, realizado el analisis de la melatrica de adecuidad, se obtuvo un valor nume&rico de medicio&n (1) con un nivel de aceptacio&n "alta", dentro del rango determinado mediante la interpretacio<sub>n</sub> de la norma para la funcionalidad del sistema.

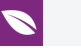

## **4.2.2. Exactitud**

Mide la precisio $\mathbb{Z}$ n del sistema, realizado el ana $\mathbb{Z}$ lisis de la me $\mathbb{Z}$ trica de exactitud, se obtuvo un valor nume&rico de medicio&n (0,96) con un nivel de aceptacio&n "alta", dentro del rango determinado mediante la interpretacio<sub>n</sub> de la norma para la funcionalidad del sistema.

## **4.2.3. Interoperatividad**

Mide la interaccio<sub>n</sub> entre siste- mas, realizado el ana alisis de la me atrica de interoperabilidad, se obtuvo un valor nume&rico de medicio&n (0,50) un nivel de aceptacio&n "media", dentro del rango determinado mediante la interpretacio an de la norma para la funcionalidad del sistema.

## **4.2.4. Seguridad**

Mide la seguridad del sistema, realiza- do el analisis de la melatrica de seguridad, se obtuvo un valor nume¤rico de medicio¤n (1) con un nivel de aceptacio¤n "alta", dentro del rango determinado mediante la interpretacio<sub>n</sub> de la norma para el funcionamiento del sistema.

## **4.2.5. Conformidad**

Mide la conformidad del sistema, realizado el analisis de la metrica de conformidad de la funcionalidad, se obtuvo un valor nume<sup>r</sup>ico de medicio an (0,66) con un nivel de aceptacio $\Im$ n "media", dentro del rango determinado mediante la interpretacio $\Im$ n de la norma para la funcionalidad del sistema.

## **4.3. Analisis de la Usabilidad del Sistema**

### **4.3.1. Entendimiento**

Herramientas evidentes del sistema, realizado el ana**Misis de la me**xtrica de entendimiento, se obtuvo un valor nume $\mathbb Z$ rico de medicio $\mathbb Z$ n (0,88) con un nivel de aceptacio<sub>n</sub> "alta", dentro del rango determinado mediante la interpretacion de la norma para la usabilidad del sistema.

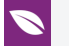

## **4.3.2. Aprendizaje**

Precisio $\mathbb{Z}$ n del sistema, realizado el ana $\mathbb{Z}$ lisis de la me $\mathbb{Z}$ trica de aprendizaje, se obtuvo un valor nume<sup> $\Delta$ </sup>- rico de medicio $\Delta$ n (0,70) con un nivel de aceptacio $\Delta$ n "media", dentro del rango determinado mediante la interpretacio<sub>n</sub> de la norma para la usabilidad del sistema.

### **4.3.3. Operabilidad**

Control del sistema, realizado el analisis de la melatrica de operabilidad, se obtuvo un valor nume&rico de medicio&n (0,60) con un nivel de aceptacio&n "media", dentro del rango determinado mediante la interpretacio<sub>n</sub> de la norma para la usabilidad del sistema.

### **4.3.4. Atraccio**⊠n

Disen<sub>o</sub> del sistema, realizado el ana alisis de la me atraccios el atraccios n, se obtuvo un valor nume&rico de medicio n (0,70) con un nivel de aceptacio m "media", dentro del rango determinado mediante la interpretacio $\boxtimes$ n de la norma para la usabilidad del sistema.

### **4.3.5. Conformidad**

**Conformidad** del sistema, realizado el análisis de la métrica de conformidad de la usabilidad, se obtuvo un valor numérico de medición (0,66) con un nivel de aceptación "media", dentro del rango determinado mediante la interpretación de la norma ISO 9126-3 para la usabilidad del sistema.

## **4.4. Análisis de la Calidad del Sistema**

Los datos anteriores de funcionalidad muestran los valores entre los niveles requeridos y obtenidos con sus métricas para realizar la evaluación de la funcionalidad del sistema. Podemos decir que el sistema DECOMAPS es 93,64% funcional, calculo obtenido de la suma de los valores numéricos de las métricas, aplicada una regla de tres simple con su valor porcentual.

$$
Total = (100 * 4, 12) / 4, 40
$$

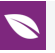

La Figura 6, muestra en barras los valores requeridos (rojo) en comparación con los valores obtenidos (azul) con el fin de tener una visión más amplia de la funcionalidad del sistema DECOMAPS.

Los datos anteriores de usabilidad muestran los valores entre los niveles requeridos y obtenidos con sus métricas para realizar la evaluación de la funcionalidad del sistema. Podemos decir que el sistema DECOMAPS es 94,40 % usable, calculo obtenido de la suma de los valores numéricos de las métricas, aplicada una regla de tres simple con su valor porcentual.

Total = 
$$
(100 * 3,54) / 3,75
$$

La Figura 7, muestra en barras los valores requeridos (rojo) en comparación con los valores obtenidos (azul) con el fin de tener una visión más amplia de la usabilidad del sistema DECOMAPS.

El análisis de la usabilidad del sistema DECOMAPS, ha sido establecido mediante el uso de métricas de sus características de calidad (entendimiento, aprendizaje, operabilidad, atracción, conformidad de la usabilidad), establecidas por la norma ISO 9126-3 aplicada a una encuesta.

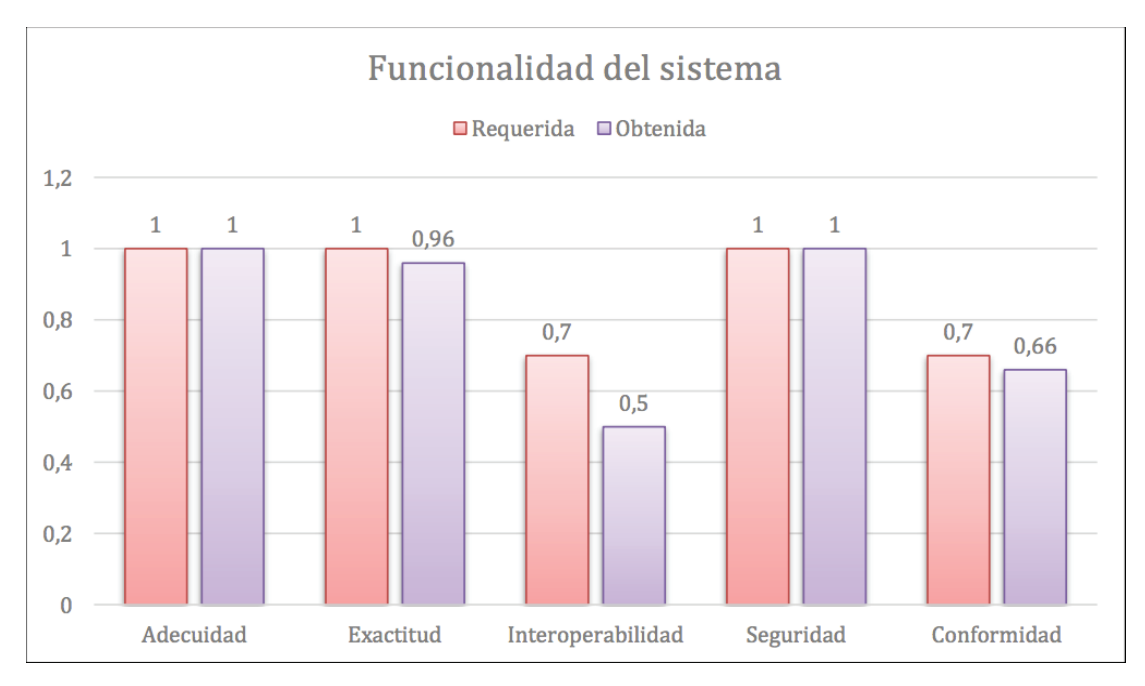

Figura 6: Evaluación de la funcionalidad del sistema.

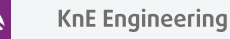

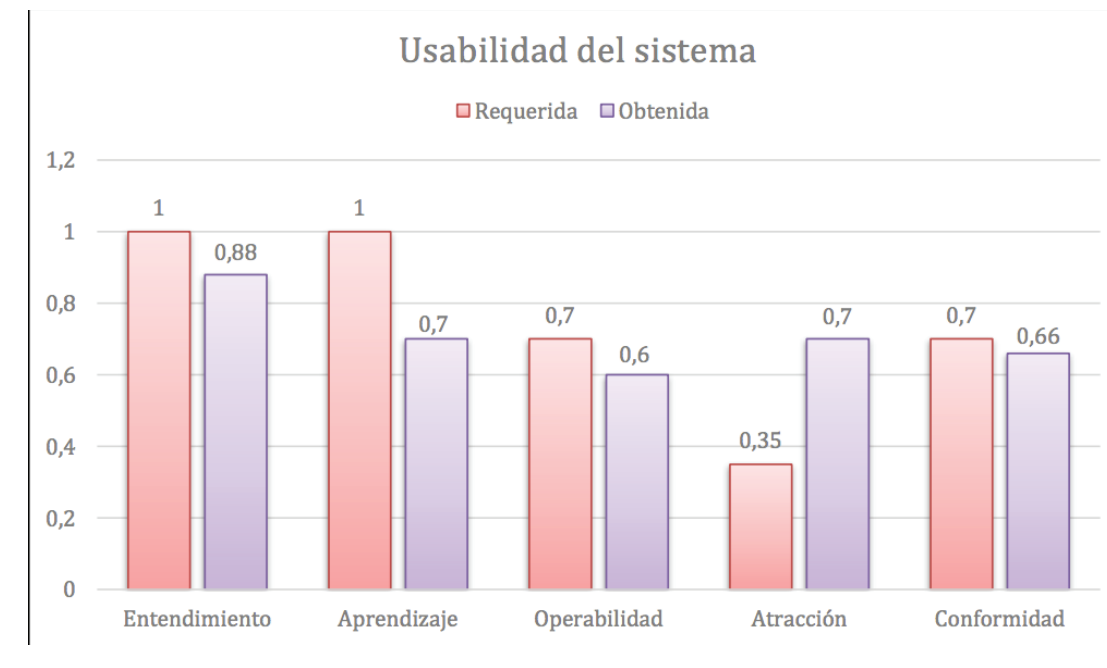

FIGURA 7: Evaluación de la funcionalidad del sistema.

## **5. Conclusiones**

La versatilidad que nos brinda el desarrollo de aplicaciones web georeferencial mediante el uso de la plataforma Opengeo Suite basado en Java, ha hecho posible automatizar completamente los procesos de interpretación de datos de mapeo electromagnético que tradicionalmente se los realizaban de forma manual, con las consiguientes ventajas en confiabilidad, rapidez y precisión para la interpretación de estos datos a favor del estudio.

Una vez finalizado el desarrollo del Sistema Web Basado en Tecnologías GIS para el Mapeo de EMF de la Ciudad de Riobamba, se realizo una evaluación de funcionalidad y usabilidad del producto final mediante las métricas de calidad, establecidas por la norma ISO 9126-3, donde se determino que el sistema DECOMAPS es 93,64 % funcional y que además cuenta con un 94,40 % en usabilidad del sistema.

No es posible establecer aún cuales son las limitaciones del Sistema Web implementado debido a que aún no se ha levantado la información sobre niveles de radiación en la ciudad de Riobamba, estas mediciones se están realizando a la par del desarrollo de esta aplicación.

Este trabajo de investigación presenta un aporte técnico en el desarrollo futuro de proyectos que involucren el uso de herramientas GIS y sistemas WEB, pero sobretodo, este sistema servirá para determinar si los niveles de radiación electromagnética emitidos por las estaciones de telefonía causan problemas en la salud de los habitantes de esta urbe.

Como trabajos futuros, esperamos mejorar el procedimiento de programación del sistema Web basado en GIS de tal manera que sea versátil y funcional, buscando nuevas plataformas o herramientas informáticas que contribuyan a la optimización del proceso de mapeo electromagnético, además, realizar las respectivas pruebas de funcionamiento del Sistema Web con la información de medición de niveles de radiación EMF en la ciudad de Riobamba.

## **6. Reconocimiento**

Los autores agradecen el patrocinio de la Escuela Superior Politécnica de Chimborazo (ESPOCH), Facultad de Informática y Electrónica, el apoyo de la Universidad de Oriente de Cuba (UO) y a quienes revisaron este trabajo gracias por sus valiosos comentarios.

## **Referencias**

- [1] J. C. Jimenez, "Antenas de telefoni $\boxtimes$ a celular y salud", 2001.
- <span id="page-19-0"></span>[2] S.A. Cindy, Sage. M.A., "Summary for the public", BioInitiativeWorking Group, Tech. Rep. 2012 Supplement, Section 1, 2012.
- <span id="page-19-1"></span>[3] P. Vecchia, R. Matthes, G. Ziegelberger, J. Lin, R. Saunders, and A. Swerdlow, "Exposure to high frequency electromagnetic fields, biological effects and health consequences (100 khz-300 ghz)", no. ICNIRP 16/2009, 2009.
- <span id="page-19-2"></span>[4] ITU-Telecommunication-Standardization-Sector, "Guidance for assessment, evaluation and monitoring of human exposure to radio frequency electromagnetic fields", International Telecommunication Union, Tech. Rep. K.91, 2012.
- <span id="page-19-3"></span>[5] G. Aponte, A. Escobar, C. Pinedo, and G. Arizabaleta, "Medicio an de campos electromagneXticos en la ciudad de Cali", InformacioXn TecnoloXgica, vol. 18, no. 3, pp. 39–47, 2007.
- <span id="page-19-4"></span>[6] L. J. Heredia, "Estudio de los niveles de radiacio $\mathbb{Z}$ n electromagne $\mathbb{Z}$ tica no ionizante producidas por las antenas de radio, televisio⊠n y estaciones base de telefoni⊠a celular en varias zonas de la ciudad de Riobamba", http://dspace.espoch.edu.ec/ bitstream/123456789/3238/1/98T00040.pdf, Marzo 2014.
- <span id="page-19-6"></span><span id="page-19-5"></span>[7] F. A. Sarri $\boxtimes$ a, "Sistemas de informacio $\boxtimes$ n geogra $\boxtimes$ fica[", 2014.](http://dspace.espoch.edu.ec/bitstream/123456789/3238/1/98T00040.pdf)

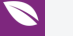

- [8] M.G. Delgado, C.D. Castillo, F.E. Martinez, V.R. Espinoza, and M.S. Garcia, "Caracterizacio<sub>n</sub> de los riesgos ambientales para la salud: puesta a punto de un SIG en dos distritos del sureste de madrid", 2005.
- <span id="page-20-0"></span>[9] M. Marin<sub>20</sub>. Aplicacio<sub>2</sub>n de GIS (sistema de informacio<sub>2</sub>n geogra<sup>g</sup>fica) al relevamiento y ana alisis del patrimonio arquitecto anico y urbano., [Online]. Available: www.unne.edu.ar/unnevieja/Web/cyt/cyt/2001/2-Humanisticas/H-028.pdf
- <span id="page-20-1"></span>[10] A. Morales. (2015) Que les opengeo suite? [Online]. Available: http://mappinggis. com/2012/05/que-es-opengeo-suite
- <span id="page-20-2"></span>[11] [I. Turton and F. Gasdorf. \(2011\) Geoserver. \[Online\]. Available:](www.unne.edu.ar/unnevieja/Web/cyt/cyt/2001/2-Humanisticas/H-028.pdf) htt[p://live.osgeo.org/](http://mappinggis.com/2012/05/que-es-opengeo-suite) es/overview/geoserver\_overview.html
- [12] [OpenLayers. \(2017\) \[Online\]. Available](http://mappinggis.com/2012/05/que-es-opengeo-suite): https://openlayers.o[rg/](http://live.osgeo.org/es/overview/geoserver_overview.html)
- [13] [A. Marquez. "PostGIS Essentials", 2015](http://live.osgeo.org/es/overview/geoserver_overview.html)
- [14] Oracle. (2015) Que es la tecnologi a java y para que la necesito? [Online]. Available: https://www.java.com/es/d[ownload/faq/whatis\\_jav](https://openlayers.org/)a.xml
- <span id="page-20-4"></span><span id="page-20-3"></span>[15] The-Apache-Software-Foundation, "Apache tomcat," 2017. [Online]. Available: http://tomcat.apache.org
- [16] Calendam[aia. \(2015\) Eclipse IDE. \[Online\]. Available:](https://www.java.com/es/download/faq/whatis_java.xml) http://www.genbetadev.com/ herramientas/eclipse-ide
- [17] M. A. AXIvarez. (2014) Que es MVC? [Onl[ine\]. Available:](http://www.genbetadev.com/herramientas/eclipse-ide) http://www. desarrolloweb.com/articulos/que-es-mvc.html
- <span id="page-20-5"></span>[18] [C. Gutierrez. \(2014\) Para q](http://www.genbetadev.com/herramientas/eclipse-ide)ue sirve el SCRUM en la metodologi a a agil? [Online]. Available: http://www.i2btech.com/blog- i2b/techdeployment/para-[que-sirve-el-](http://www.desarrolloweb.com/articulos/que-es-mvc.html)[SCRUM-en-la-metogologia-agil](http://www.desarrolloweb.com/articulos/que-es-mvc.html)
- <span id="page-20-7"></span><span id="page-20-6"></span>[19] I. O. for Standardization, "ISO/IEC TR 9126-3:2003 software engineering -product quality- p[art 3: Internal metrics", 2003. \[O](http://www.i2btech.com/blog-)nline]. Available: https://www.iso.org/ standard/22891.html